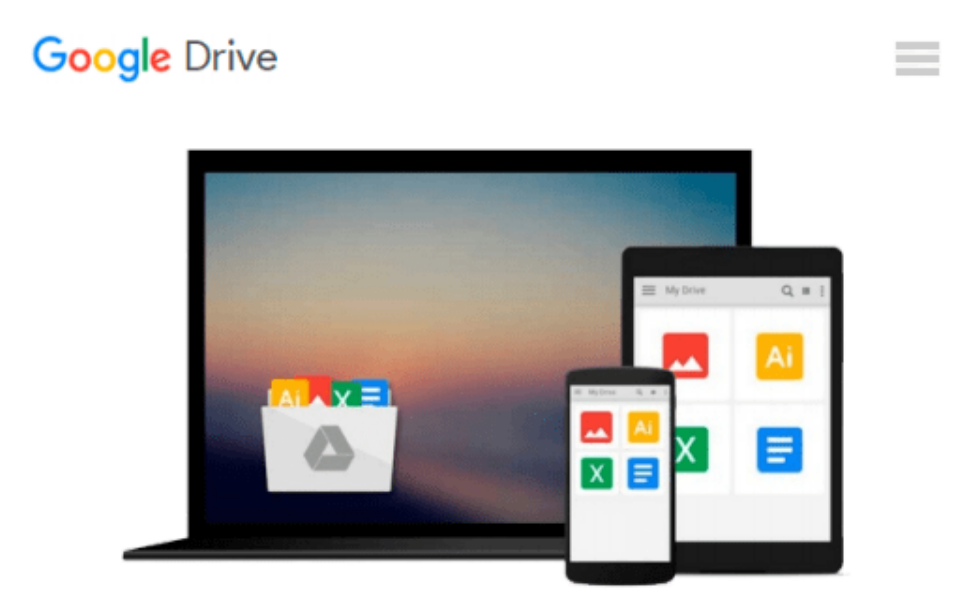

# **Beginning Guide to Microsoft Access 2010**

*Elizabeth Ann Nofs*

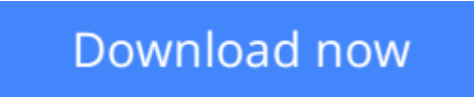

[Click here](http://linebook.us/go/read.php?id=0983891788) if your download doesn"t start automatically

## **Beginning Guide to Microsoft Access 2010**

Elizabeth Ann Nofs

**Beginning Guide to Microsoft Access 2010** Elizabeth Ann Nofs

The Complete Guide to Microsoft Access 2010 course is designed for students to improve their knowledge of Microsoft Access in preparation for Certification Exam 77-885: MOS: Microsoft Office Access 2010. By completing the Microsoft Access Online Training Program, you ll: Create and Manage databases Create Tables, add Fields and specify the Data Type Create Forms with a Wizard, Quick Parts and in Design View Create Forms for data entry as well as list view Use Queries to combine Fields, Group, Sort and Total Create Reports and format the content, Header, Footer and layout Manage and maintain an Access database Create a strategy for archiving data with Action Queries

**[Download](http://linebook.us/go/read.php?id=0983891788)** [Beginning Guide to Microsoft Access 2010 ...pdf](http://linebook.us/go/read.php?id=0983891788)

**[Read Online](http://linebook.us/go/read.php?id=0983891788)** [Beginning Guide to Microsoft Access 2010 ...pdf](http://linebook.us/go/read.php?id=0983891788)

#### **From reader reviews:**

#### **Lisa Streeter:**

This Beginning Guide to Microsoft Access 2010 tend to be reliable for you who want to certainly be a successful person, why. The main reason of this Beginning Guide to Microsoft Access 2010 can be among the great books you must have is actually giving you more than just simple examining food but feed a person with information that might be will shock your prior knowledge. This book is handy, you can bring it just about everywhere and whenever your conditions at e-book and printed types. Beside that this Beginning Guide to Microsoft Access 2010 forcing you to have an enormous of experience such as rich vocabulary, giving you tryout of critical thinking that we realize it useful in your day action. So , let's have it and revel in reading.

#### **Elaine Rode:**

This book untitled Beginning Guide to Microsoft Access 2010 to be one of several books this best seller in this year, that is because when you read this reserve you can get a lot of benefit upon it. You will easily to buy this specific book in the book retail outlet or you can order it by means of online. The publisher on this book sells the e-book too. It makes you quickly to read this book, since you can read this book in your Touch screen phone. So there is no reason for you to past this e-book from your list.

#### **Penny Stout:**

The book Beginning Guide to Microsoft Access 2010 will bring someone to the new experience of reading the book. The author style to clarify the idea is very unique. In case you try to find new book to study, this book very suitable to you. The book Beginning Guide to Microsoft Access 2010 is much recommended to you to read. You can also get the e-book in the official web site, so you can easier to read the book.

#### **Constance Argueta:**

Don't be worry if you are afraid that this book will certainly filled the space in your house, you could have it in e-book method, more simple and reachable. This kind of Beginning Guide to Microsoft Access 2010 can give you a lot of friends because by you looking at this one book you have matter that they don't and make anyone more like an interesting person. This book can be one of a step for you to get success. This guide offer you information that perhaps your friend doesn't learn, by knowing more than some other make you to be great individuals. So , why hesitate? Let us have Beginning Guide to Microsoft Access 2010.

### **Download and Read Online Beginning Guide to Microsoft Access**

## 2010 Elizabeth Ann Nofs #8IFD231Q9TN

## **Read Beginning Guide to Microsoft Access 2010 by Elizabeth Ann Nofs for online ebook**

Beginning Guide to Microsoft Access 2010 by Elizabeth Ann Nofs Free PDF d0wnl0ad, audio books, books to read, good books to read, cheap books, good books, online books, books online, book reviews epub, read books online, books to read online, online library, greatbooks to read, PDF best books to read, top books to read Beginning Guide to Microsoft Access 2010 by Elizabeth Ann Nofs books to read online.

### **Online Beginning Guide to Microsoft Access 2010 by Elizabeth Ann Nofs ebook PDF download**

**Beginning Guide to Microsoft Access 2010 by Elizabeth Ann Nofs Doc**

**Beginning Guide to Microsoft Access 2010 by Elizabeth Ann Nofs Mobipocket**

**Beginning Guide to Microsoft Access 2010 by Elizabeth Ann Nofs EPub**